**Sap Bw User Guide** 

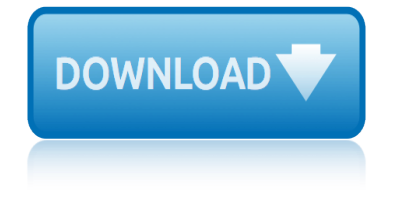

## **sap bw user guide pdf**

SAP Licensing Guide. Discover how SAP software licensing works. Designed to help you make smart investment decisions, this buyer's guide explains the core elements of the licensing model and illustrates how they apply to a variety of scenarios.

#### **SAP Licensing Guide**

Topic Area Description Last Updated; Topics: ABAP Connectivity. Learn about ABAP connectivity technologies for remote SAP- and non-SAP systems which include usage of internet protocols like HTTP(s), TCP(s) and data formats like XML and SAP protocols and formats like RFC/BAPI, IDoc and ALF/FDL

#### **SAP Community Topic Pages**

Plant maintenance with SAP Enterprise Asset Management (SAP EAM) is more than just a routine checkup. Use this must-have guide to structure your functional locations, capture shift notes and shift reports, and much more.

## **SAP PM (Plant Maintenance): User Guide | Book and E-Book ...**

Master the Advanced Data Store Objects (aDSOs) in your SAP BW on SAP HANA system with this E-Bite! Create, manage, and use aDSOs: Get practical details on the primary features of aDSOs, including aDSO tables and enhanced reporting capabilities.

## **SAP Advanced DSOs in SAP BW on SAP HANA | How-To Guide ...**

PUBLIC SAP BusinessObjects Analysis, edition for Microsoft Office Document Version: 2.2 SP4  $\hat{a}\in$ " 2016-07-07 Analysis Plug-in User Guide

## **Analysis Plug-in User Guide - SAP**

SAP BusinessObjects Business Intelligence platform Document Version: 4.2 †2015-11-12 Information Design Tool User Guide

## **Information Design Tool User Guide - SAP**

" Hi All, I have to configure SAP ECC system generated PO's in PDF Format. Customer should be able to download the file in PDF format or mail directly in PDF format. Have come across some notes which mention that we have to do some coding for automation process. Request you to kindly guide me how to configure this in the system. If any ...

## **Convert SAP PO's in PDF format. - Tech Community**

Introduction. This document describes how to set up and maintain an SAP GUI Installation Server for the efficient distribution of SAP Front end Components across workstations in your organization.

# **SAP GUI Installation Server | SAP Blogs**

SAP consultant and author Jon Reed provides career and market trends advice and commentary on the SAP industry in free mp3 podcasts and also answers questions in his SAP blog.

## **Jon Reed on SAP Consulting - Home - JonERP.com**

forbidden curves bbw forbidden taboo spanking fortouner 4wd user manual forrest gump study guide questions free guidefor math for class six bd fractionational seduction texting guide frankenstein study guide mcgraw hill answers free ielts made easy step step guide write task 1 free 12thsura guide free 12th english topper star guide for pc foreign [exchange option pricing a practitioners guide](http://selfportrait.org.uk/forbidden_curves_bbw_forbidden_taboo_spanking.pdf) free career guide foundry min[iatures painting and modeling guide](http://selfportrait.org.uk/forrest_gump_study_guide_questions.pdf) [foun](http://selfportrait.org.uk/free_guidefor_math_for_class_six_bd.pdf)tain pens the complete guide to repair and restoration [for guide class manual in p](http://selfportrait.org.uk/fortouner_4wd_user_manual.pdf)athfinder fountas and pinnell parent guide [ford fusion hybrid user guide](http://selfportrait.org.uk/free_guidefor_math_for_class_six_bd.pdf) [m](http://selfportrait.org.uk/free_ielts_made_easy_step_step_guide_write_task_1.pdf)[aintenance schedule](http://selfportrait.org.uk/fractionational_seduction_texting_guide.pdf) formwork a guide to good practice [forex demystified a self teac](http://selfportrait.org.uk/frankenstein_study_guide_mcgraw_hill_answers.pdf)[hing](http://selfportrait.org.uk/free_ielts_made_easy_step_step_guide_write_task_1.pdf) guide [foscam quick installation guide](http://selfportrait.org.uk/foreign_exchange_option_pricing_a_practitioners_guide.pdf) free [cartoon porn guide](http://selfportrait.org.uk/free_12thsura_guide.pdf) f[o](http://selfportrait.org.uk/foundry_miniatures_painting_and_modeling_guide.pdf)[raging the ultimate beginners guide to](http://selfportrait.org.uk/free_12th_english_topper_star_guide_for_pc.pdf) [wi](http://selfportrait.org.uk/foundry_miniatures_painting_and_modeling_guide.pdf)[ld edib](http://selfportrait.org.uk/foreign_exchange_option_pricing_a_practitioners_guide.pdf)[le plants](http://selfportrait.org.uk/fountain_pens_the_complete_guide_to_repair_and_restoration.pdf) and herbal medicine foss models and design teacher guide ford part interchangable guide four paws five directions a [guide to chinese medicine for cats and dogs](http://selfportrait.org.uk/ford_fusion_hybrid_user_guide_maintenance_schedule.pdf) form[ulat](http://selfportrait.org.uk/for_guide_class_manual_in_pathfinder.pdf)[ing detergents and personal care p](http://selfportrait.org.uk/formwork_a_guide_to_good_practice.pdf)[roducts a guide to product](http://selfportrait.org.uk/fountas_and_pinnell_parent_guide.pdf) [develo](http://selfportrait.org.uk/forex_demystified_a_self_teaching_guide.pdf)pment [free final fantasy 12 hun](http://selfportrait.org.uk/foscam_quick_installation_guide.pdf)ts guide formwork a guide to good practice 3rd edition [frangipani a practical guide](http://selfportrait.org.uk/forex_demystified_a_self_teaching_guide.pdf) to growing frangipani at home [ford f75](http://selfportrait.org.uk/foss_models_and_design_teacher_guide.pdf)[0 super duty diy troub](http://selfportrait.org.uk/free_cartoon_porn_guide.pdf)[leshooting guide](http://selfportrait.org.uk/ford_part_interchangable_guide.pdf) [for ba frst year ecnomic t r jain guide](http://selfportrait.org.uk/foraging_the_ultimate_beginners_guide_to_wild_edible_plants_and_herbal_medicine.pdf) free [magills medical gui](http://selfportrait.org.uk/foraging_the_ultimate_beginners_guide_to_wild_edible_plants_and_herbal_medicine.pdf)[de](http://selfportrait.org.uk/four_paws_five_directions_a_guide_to_chinese_medicine_for_cats_and_dogs.pdf)

sap bw user guide pdfsap licensing guidesap community topic pagessap pm (plant maintenance): user quide | book and e-book ...sap advanced dsos in sap bw on sap hana | how-to guide ...analysis plug-in user guide - sapinformation design tool [user guide - sapconve](http://selfportrait.org.uk/sap_bw_user_guide_pdf.pdf)[rt sap po](http://selfportrait.org.uk/sap_licensing_guide.pdf)'[s in pdf](http://selfportrait.org.uk/sap_licensing_guide.pdf) [format. - tech communitys](http://selfportrait.org.uk/sap_community_topic_pages.pdf)ap gui [installation server | sap blogsjon reed on sap](http://selfportrait.org.uk/sap_pm_plant_maintenance_user_guide_book_and_e_book.pdf) [consulting - home](http://selfportrait.org.uk/sap_advanced_dsos_in_sap_bw_on_sap_hana_how_to_guide.pdf) [- jonerp.com](http://selfportrait.org.uk/sap_pm_plant_maintenance_user_guide_book_and_e_book.pdf)

[sitemap index](http://selfportrait.org.uk/sap_gui_installation_server_sap_blogs.pdf)

[Home](http://selfportrait.org.uk/sitemap.xml)